# ANÁLISIS SINTÁCTICO LALR(1)

## Contenido

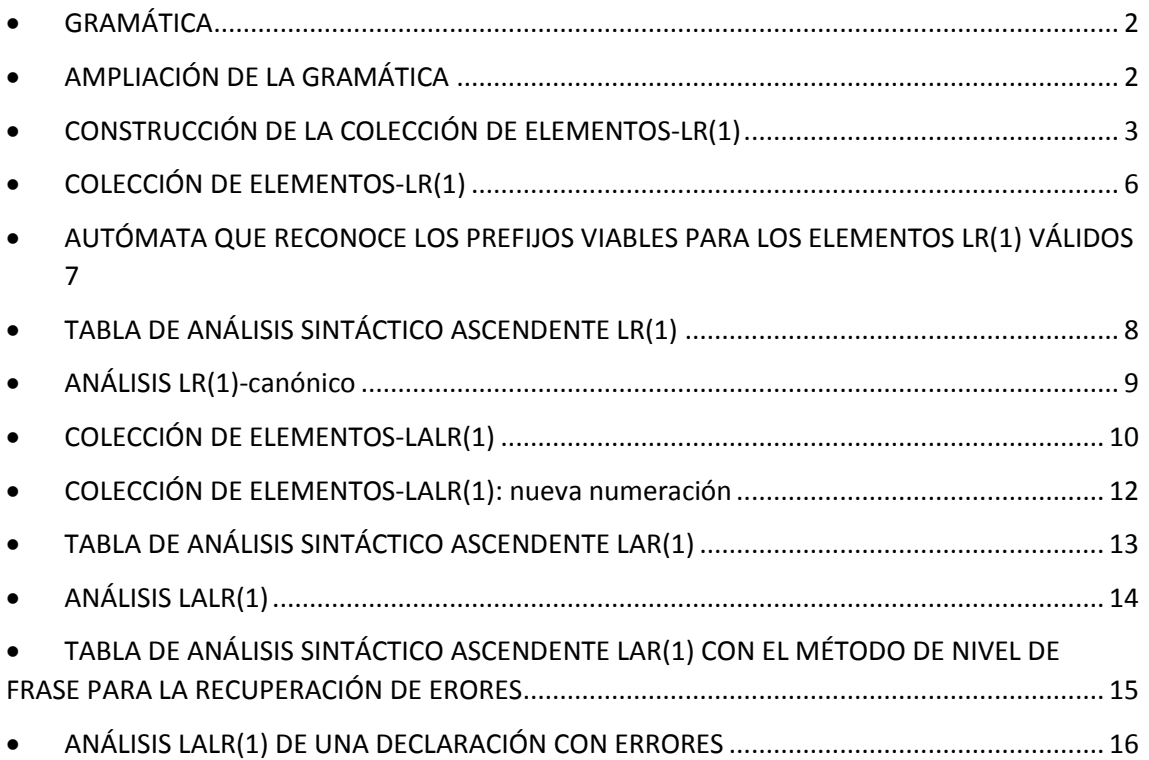

### <span id="page-1-0"></span>GRAMÁTICA

 $P = \{$ 

- (1) program  $\rightarrow$  statements
- (2) statements  $\rightarrow \varepsilon$
- (3) statements  $\rightarrow$  statements statement
- (4) statement **SEMICOLON**
- (5) statement type **ID LPAREN** list **RPAREN SEMICOLON**
- (6) type  $\rightarrow$  type **POINTER**
- (7) type  $\rightarrow$  **INT**
- (8) list  $\rightarrow$  list **COMMA** type
- (9) list  $\rightarrow$  type

}

program =>(1) statements

=>(3) statements statement

=>(5) statements type **ID LPAREN** list **RPAREN SEMICOLON**

=>(8) statements type **ID LPAREN** list **COMMA** type **RPAREN SEMICOLON**

=>(7) statements type **ID LPAREN** list **COMMA INT RPAREN SEMICOLON**

=>(9) statements type **ID LPAREN** type **COMMA INT RPAREN SEMICOLON**

- =>(6) statements type **ID LPAREN** type **POINTER COMMA INT RPAREN SEMICOLON**
- =>(7) statements type **ID LPAREN INT POINTER COMMA INT RPAREN SEMICOLON**
- =>(7) statements **INT ID LPAREN INT POINTER COMMA INT RPAREN SEMICOLON**

=>(2) **INT ID LPAREN INT POINTER COMMA INT RPAREN SEMICOLON**

### <span id="page-1-1"></span>AMPLIACIÓN DE LA GRAMÁTICA

 $P' = \{$ 

- $(1')$  program'  $\rightarrow$  program
- (1) program  $\rightarrow$  statements
- (2) statements  $\rightarrow \varepsilon$
- (3) statements  $\rightarrow$  statements statement
- (4) statement **SEMICOLON**
- (5) statement type **ID LPAREN** list **RPAREN SEMICOLON**
- (6) type  $\rightarrow$  type **POINTER**
- (7) type  $\rightarrow$  **INT**
- (8) list  $\rightarrow$  list **COMMA** type
- (9) list  $\rightarrow$  type

}

### <span id="page-2-0"></span>CONSTRUCCIÓN DE LA COLECCIÓN DE ELEMENTOS-LR(1)

```
10 = clausura{ program' \rightarrow · program, $]})
= {
    [program' \rightarrow · program, $],
    [program \rightarrow · statements, $],
    [statements \rightarrow \cdot, $, SEMICOLON, INT]
    [statements  · statements statement, $, SEMICOLON, INT]
    }
```
#### **Transiciones de I0**

```
Ir_a(I0, program) = clausura({[program' \rightarrow program \cdot, $]})
                       = \{ [program' \rightarrow program \cdot, $] \} = 11
```

```
Ir_a(I0, statements) = clausura({[program \rightarrow statements \cdot, $],
                                     [statements \rightarrow statements · statement, $, SEMICOLON, INT]})
```

```
= {
```

```
[program \rightarrow statements \cdot, $],
[statements \rightarrow statements · statement, $, SEMICOLON, INT],
 [statement  · SEMICOLON, $, SEMICOLON, INT], 
 [statement  · type ID LPAREN list RPAREN SEMICOLON, $, SEMICOLON, INT], 
 [type · type POINTER, ID, POINTER],
[type \rightarrow \cdot INT, ID, POINTER]} = 12
```

```
Transiciones de I1 = \{[program' \rightarrow program \cdot, $]\}
```
No tiene

```
Transiciones de I2
```

```
Ir_a(I2, statement) = clausura({[statements \rightarrow statements statement \cdot, \circ, SEMICOLON, INT]})
                     = {[statements \rightarrow statements statement \cdot, $, SEMICOLON, INT]}
                     = 13
```

```
Ir a(12, SEMICOLON) = clausura({[statement \rightarrow SEMICOLON \cdot, $, SEMICOLON, INT]}) = {[statement  SEMICOLON ·, $, SEMICOLON, INT]}
                   = 14
```
Ir\_a(I2, type) = clausura({[statement type · **ID LPAREN** list **RPAREN SEMICOLON,** \$, **SEMICOLON, INT**],  $[type \rightarrow type \cdot POINTER, ID, POINTER]\}$  **=** {[statement type · **ID LPAREN** list **RPAREN SEMICOLON,**  \$, **SEMICOLON, INT**],  $[type \rightarrow type \cdot POINTER, ID, POINTER] = 15$ 

```
Ir a(12, INT) = clausura({ftype} \rightarrow INT \cdot, ID, POINTER]})
                 = \{ [type \rightarrow INT \cdot, ID, POINTER] \}
```
**Transiciones de I3** = {[statements  $\rightarrow$  statements statement  $\cdot$ ,  $\frac{2}{3}$ , **SEMICOLON, INT**]} No tiene

**Transiciones de I4** = {[statement  $\rightarrow$  **SEMICOLON**  $\cdot$ ,  $\circ$ , **SEMICOLON**, INT]} No tiene

#### **Transiciones de I5**

```
Ir_a(I5, ID) = clausura({[statement  type ID · LPAREN list RPAREN SEMICOLON, 
                                          $, SEMICOLON, INT]})
             = {[statement → type ID · LPAREN list RPAREN SEMICOLON, $, SEMICOLON, INT}}
            = 17Ir_a(I5, POINTER) = clausura({[type \rightarrow type POINTER \cdot, ID, POINTER]})
            = \{ [type \rightarrow type \space \text{POINTER} \cdot, \text{ID}, \text{POINTER}] \}= 18Transiciones de I6 = {[type \rightarrow INT \cdot, ID, POINTER]}
        No tiene
Transiciones de I7
Ir_a(I7, LPAREN) = clausura({[statement  type ID LPAREN · list RPAREN SEMICOLON, 
                                               $, SEMICOLON, INT]})
             = {[statement  type ID LPAREN · list RPAREN SEMICOLON, $, SEMICOLON, INT],
                [list  · list COMMA type, RPAREN, COMMA],
               [list \rightarrow type, RPAREN, COMMA], [type  · type POINTER, RPAREN, COMMA, POINTER],
               [type \rightarrow 'INT, RPAREN, COMMA, POINTER]= 19Transiciones de I8 = {[type \rightarrow type POINTER \cdot, ID, POINTER]}
        No tiene
Transiciones de I9
Ir_a(I9, list) = clausura({[statement  type ID LPAREN list · RPAREN SEMICOLON,
                                          $, SEMICOLON, INT],
                         \left[list \rightarrow list \cdot COMMA type, RPAREN, COMMA]})
          = {[statement  type ID LPAREN list · RPAREN SEMICOLON, $, SEMICOLON, INT],
           [list \rightarrow list \cdot \text{COMMA type}, \text{RPAREN}, \text{COMMA}]= 110Ir_a(I9, type) = clausura({ [list \rightarrow type \cdot, \text{RPAREN}, \text{COMMA}],
                            [type \rightarrow type · POINTER, RPAREN, COMMA]})
              = {[list \rightarrow type \cdot, RPAREN, COMMA],
                  [type  type · POINTER, RPAREN, COMMA, POINTER]}
              = 111Ir_a(19, INT) = clausura({[type \rightarrow INT \cdot, RPAREN, COMMA]})= \{ [type \rightarrow INT \cdot, RPAREN, COMMA, POINTER] \}
```
 $= 112$ **Transiciones de I10** Ir\_a(I10, **RPAREN**) = clausura({[statement type **ID LPAREN** list **RPAREN** · **SEMICOLON,** \$, **SEMICOLON, INT**]}) = {[statement type **ID LPAREN** list **RPAREN** · **SEMICOLON,** \$, **SEMICOLON, INT**]}  $= 113$ Ir  $a(110, \text{COMMA}) = \text{clausura}({\text{[list}} \rightarrow \text{list } \text{COMMA} \cdot \text{type}, \text{RPAREN}, \text{COMMA}])$  = {[list list **COMMA** · type, **RPAREN**, **COMMA**], [type · type **POINTER, RPAREN, COMMA, POINTER**], [type · **INT, RPAREN, COMMA, POINTER**]}  $= 114$ **Transiciones de I11** Ir\_a(I11, **POINTER**) = clausura({[type type **POINTER ·, RPAREN, COMMA, POINTER**]}) = {[type type **POINTER ·, RPAREN, COMMA, POINTER**]}  $= 115$ **Transiciones de I12** = {[type **INT** ·**, RPAREN, COMMA, POINTER**]} No tiene **Transiciones de I13** Ir\_a(I13, **SEMICOLON**) = clausura({[statement type **ID LPAREN** list **RPAREN SEMICOLON** ·**,** \$, **SEMICOLON, INT**]}) = {[statement type **ID LPAREN** list **RPAREN SEMICOLON · ,** \$, **SEMICOLON, INT**]}  $= 116$ **Transiciones de I14** Ir  $a(114, type) = clausura({|list \rightarrow |list COMMA type \cdot, RPAREN, COMMA}|,$  [type type · **POINTER, RPAREN, COMMA, POINTER**]}) = {[list list **COMMA** type ·, **RPAREN**, **COMMA**], [type type · **POINTER, RPAREN, COMMA, POINTER**]}  $= 117$ Ir  $a(114, INT) = clausura({fitype \rightarrow INT \cdot , RPAREN, COMMA, POINTER})$  $= \{ [type \rightarrow INT \cdot, RPAREN, COMMA, POINTER] \}$  $= 112$ **Transiciones de I15** = {[type  $\rightarrow$  type **POINTER ·, RPAREN, COMMA, POINTER**]} No tiene **Transiciones de I16** = {[statement type **ID LPAREN** list **RPAREN SEMICOLON · ,** \$, **SEMICOLON, INT**]} No tiene **Transiciones de I17** Ir\_a(I17, **POINTER**) = clausura({[type type **POINTER** ·**, RPAREN, COMMA, POINTER**]})  $= \{ [type \rightarrow type \space \text{POINTER} \cdot, \text{RPAREN}, \text{COMMA}, \text{POINTER} \} \}$  $= 115$ 

```
• COLECCIÓN DE ELEMENTOS-LR(1)
```

```
IO = clausura{ program' \rightarrow 'program, $]}= {
         [program' \rightarrow · program, $],
         [program \rightarrow · statements, $],
         [statements \rightarrow \cdot, $, SEMICOLON, INT]
         [statements  · statements statement, $, SEMICOLON, INT]
        } 
I1 = \{[program' \rightarrow program \cdot, $]\}12={
   [program \rightarrow statements \cdot, $],
   [statements \rightarrow statements · statement, $, SEMICOLON, INT],
   [statement → SEMICOLON, $, SEMICOLON, INT],
    [statement  · type ID LPAREN list RPAREN SEMICOLON, $, SEMICOLON, INT], 
    [type · type POINTER, ID, POINTER],
   [type \rightarrow \cdot INT, ID, POINTER]
```

```
 }
```
- $13 = \{[statements \rightarrow statements]$  statements statement  $\cdot$ , \$, **SEMICOLON, INT** $]\}$
- I4 = {[statement **SEMICOLON** ·**,** \$, **SEMICOLON, INT**]}
- I5 **=** {[statement type · **ID LPAREN** list **RPAREN SEMICOLON,** \$, **SEMICOLON, INT**],  $[type \rightarrow type \cdot POINTER, ID, POINTER]$
- $I6 = \{ [type \rightarrow INT \cdot, ID, POINTER] \}$
- I7 = {[statement type **ID** · **LPAREN** list **RPAREN SEMICOLON,** \$, **SEMICOLON, INT**]}
- $18 = \{ [type \rightarrow type \space \text{POINTER} \cdot, \text{ID}, \text{POINTER} \} \}$
- I9 **=** {[statement type **ID LPAREN** · list **RPAREN SEMICOLON,** \$, **SEMICOLON, INT**], [list · list **COMMA** type, **RPAREN**, **COMMA**],  $[list \rightarrow type$ , **RPAREN, COMMA**], [type · type **POINTER, RPAREN, COMMA, POINTER**], [type · **INT, RPAREN, COMMA, POINTER**]}
- I10 = {[statement type **ID LPAREN** list · **RPAREN SEMICOLON,** \$, **SEMICOLON, INT**], [list list · **COMMA** type, **RPAREN**, **COMMA**]}
- $111 = \{$ [list  $\rightarrow$  type  $\cdot$ , **RPAREN, COMMA**], [type type · **POINTER, RPAREN, COMMA, POINTER**]}
- $112 = \{ [type \rightarrow INT \cdot, RPAREN, COMMA, POINTER] \}$
- I13 = {[statement type **ID LPAREN** list **RPAREN** · **SEMICOLON,** \$, **SEMICOLON, INT**]}
- $114 = \{$ [list  $\rightarrow$  list **COMMA** · type, **RPAREN**, **COMMA**], [type · type **POINTER, RPAREN, COMMA, POINTER**], [type · **INT, RPAREN, COMMA, POINTER**]}
- I15 = {[type type **POINTER ·, RPAREN, COMMA, POINTER**]}
- I16 = {[statement type **ID LPAREN** list **RPAREN SEMICOLON · ,** \$, **SEMICOLON, INT**]}
- $117 = \{$ [list  $\rightarrow$  list **COMMA** type  $\cdot$ , **RPAREN**, **COMMA**], [type  $\rightarrow$  type · **POINTER, RPAREN, COMMA, POINTER**]}

### <span id="page-6-0"></span> AUTÓMATA QUE RECONOCE LOS PREFIJOS VIABLES PARA LOS ELEMENTOS LR(1) VÁLIDOS

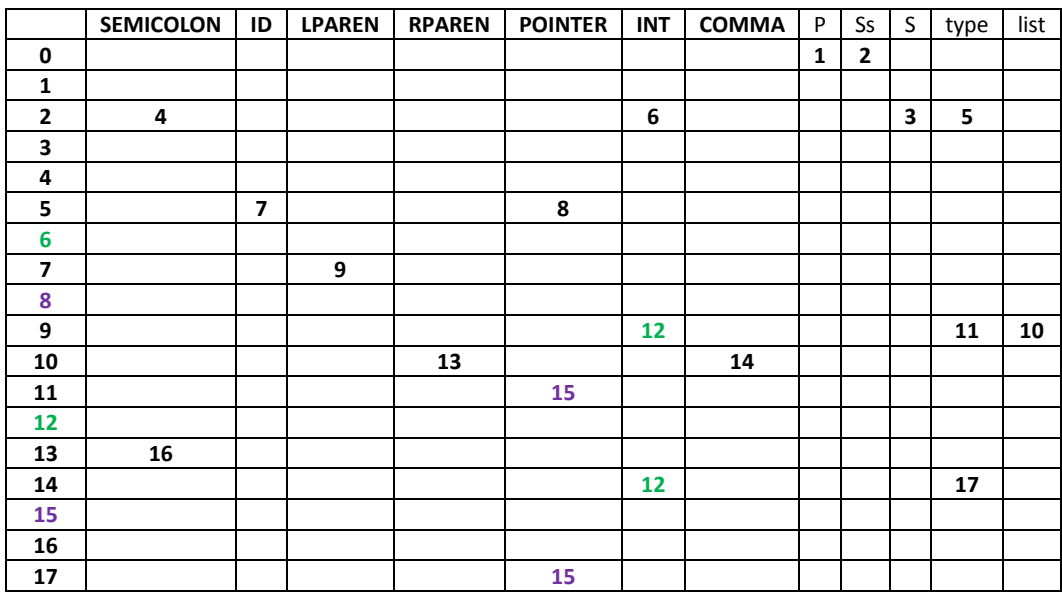

P = program

Ss: statements

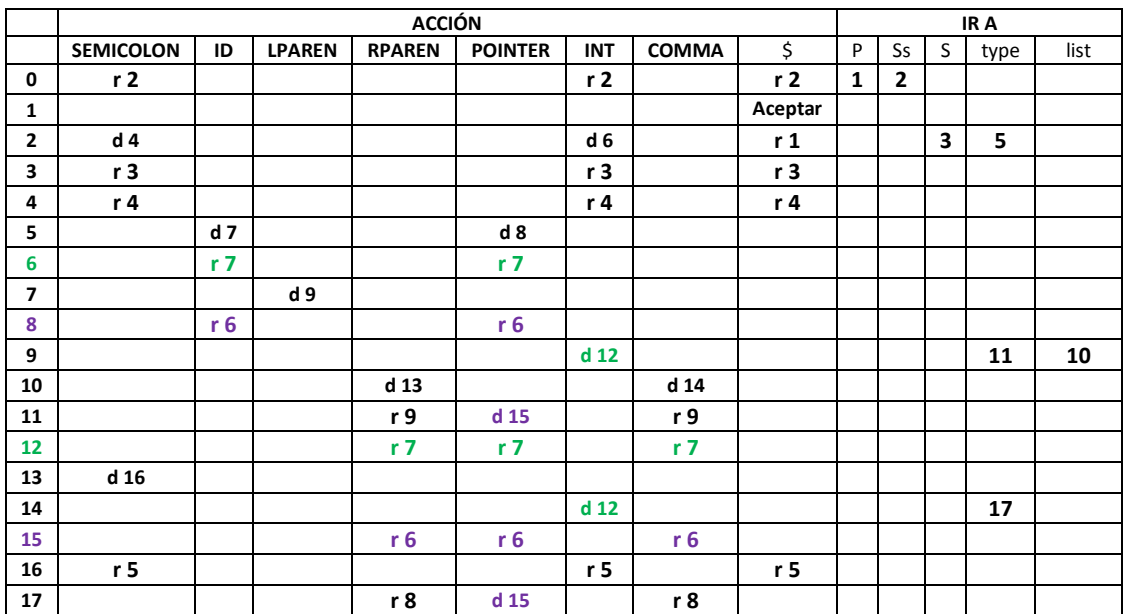

# <span id="page-7-0"></span>TABLA DE ANÁLISIS SINTÁCTICO ASCENDENTE LR(1)

 $P = program$ 

Ss: statements

S: statement

 $P' = \{$ 

(1') program'  $\rightarrow$  program

- (1) program  $\rightarrow$  statements
- (2) statements  $\rightarrow \varepsilon$
- (3) statements  $\rightarrow$  statements statement
- (4) statement **SEMICOLON**
- (5) statement type **ID LPAREN** list **RPAREN SEMICOLON**
- (6) type  $\rightarrow$  type **POINTER**
- (7) type  $\rightarrow$  **INT**
- (8) list  $\rightarrow$  list **COMMA** type
- (9) list  $\rightarrow$  type

}

# ANÁLISIS LR(1)-canónico

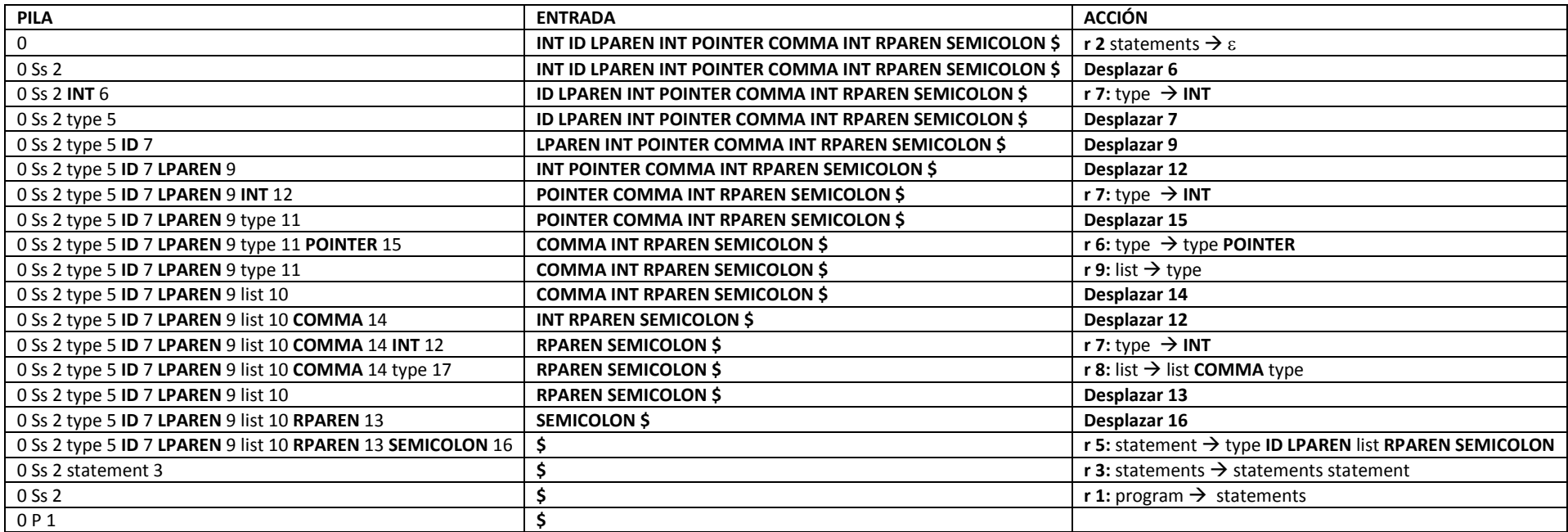

<span id="page-8-0"></span> $P = program$ 

Ss: statements

```
 COLECCIÓN DE ELEMENTOS-LALR(1)
```

```
IO = clausura{ program' \rightarrow 'program, $]]}= {
         [program' \rightarrow program, $],
         [program \rightarrow · statements, $],
        [statements \rightarrow \cdot, $, SEMICOLON, INT]
         [statements  · statements statement, $, SEMICOLON, INT]
        } 
I1 = \{[program' \rightarrow program \cdot, $]\}12={
   [program \rightarrow statements \cdot, $],
   [statements \rightarrow statements · statement, $, SEMICOLON, INT],
   [statement → SEMICOLON, $, SEMICOLON, INT],
    [statement  · type ID LPAREN list RPAREN SEMICOLON, $, SEMICOLON, INT], 
    [type · type POINTER, ID, POINTER],
   [type \rightarrow Y INT, ID, POINTER]
   }
```
- $13 = \{[statements \rightarrow statements statement \cdot, $, SEMICOLON, INT]\}$
- I4 = {[statement **SEMICOLON** ·**,** \$, **SEMICOLON, INT**]}
- I5 **=** {[statement type · **ID LPAREN** list **RPAREN SEMICOLON,** \$, **SEMICOLON, INT**],  $[type \rightarrow type \cdot POINTER, ID, POINTER]$
- $16-12 = \{ [type \rightarrow INT \cdot, ID, POINTER, RPAREN, COMMA] \}$
- I7 = {[statement type **ID** · **LPAREN** list **RPAREN SEMICOLON,** \$, **SEMICOLON, INT**]}

I8-15 = {[type type **POINTER ·, ID, POINTER**, **RPAREN, COMMA**]}

I9 **=** {[statement type **ID LPAREN** · list **RPAREN SEMICOLON,** \$, **SEMICOLON, INT**], [list · list **COMMA** type, **RPAREN**, **COMMA**],  $[list \rightarrow type$ , **RPAREN, COMMA**],

- [type · type **POINTER, RPAREN, COMMA, POINTER**],
- [type · **INT, RPAREN, COMMA, POINTER**]}
- I10 = {[statement type **ID LPAREN** list · **RPAREN SEMICOLON,** \$, **SEMICOLON, INT**],  $[list \rightarrow list \cdot \text{COMMA type}, \text{RPAREN}, \text{COMMA}]$
- $111 = \{$ [list  $\rightarrow$  type  $\cdot$ , **RPAREN, COMMA**], [type type · **POINTER, RPAREN, COMMA, POINTER**]}
- I13 = {[statement type **ID LPAREN** list **RPAREN** · **SEMICOLON,** \$, **SEMICOLON, INT**]}
- I14 = {[list → list **COMMA** · type, **RPAREN**, **COMMA**], [type · type **POINTER, RPAREN, COMMA, POINTER**], [type · **INT, RPAREN, COMMA, POINTER**]}
- I16 = {[statement type **ID LPAREN** list **RPAREN SEMICOLON · ,** \$, **SEMICOLON, INT**]}
- I17 = {[list list **COMMA** type ·, **RPAREN**, **COMMA**], [type type · **POINTER, RPAREN, COMMA, POINTER**]}

#### <span id="page-11-0"></span>COLECCIÓN DE ELEMENTOS-LALR(1): nueva numeración

```
IO = clausura{ program' \rightarrow 'program, $]]}= {
         [program' \rightarrow · program, $],
         [program \rightarrow · statements, $],
        [statements \rightarrow \cdot, $, SEMICOLON, INT]
         [statements  · statements statement, $, SEMICOLON, INT]
        } 
I1 = \{[program' \rightarrow program \cdot, $]\}12={
   [program \rightarrow statements \cdot, $],
   [statements → statements · statement, $, SEMICOLON, INT],
   [statement → SEMICOLON, $, SEMICOLON, INT],
    [statement  · type ID LPAREN list RPAREN SEMICOLON, $, SEMICOLON, INT], 
    [type · type POINTER, ID, POINTER],
```
- $[type \rightarrow \cdot INT. ID. POINTER]$
- }
- $13 = \{[statements \rightarrow statements]$  statements statement  $\cdot$ , \$, **SEMICOLON, INT** $]\}$
- I4 = {[statement **SEMICOLON** ·**,** \$, **SEMICOLON, INT**]}
- I5 **=** {[statement type · **ID LPAREN** list **RPAREN SEMICOLON,** \$, **SEMICOLON, INT**],  $[type \rightarrow type \cdot POINTER, ID, POINTER]$
- $16 = \{ [type \rightarrow INT \cdot, ID, POINTER, RPAREN, COMMA] \}$
- I7 = {[statement type **ID** · **LPAREN** list **RPAREN SEMICOLON,** \$, **SEMICOLON, INT**]}

I8 = {[type type **POINTER ·, ID, POINTER**, **RPAREN, COMMA**]}

- I9 **=** {[statement type **ID LPAREN** · list **RPAREN SEMICOLON,** \$, **SEMICOLON, INT**], [list · list **COMMA** type, **RPAREN**, **COMMA**],  $[list \rightarrow type$ , **RPAREN, COMMA**], [type · type **POINTER, RPAREN, COMMA, POINTER**], [type · **INT, RPAREN, COMMA, POINTER**]}
- I10 = {[statement type **ID LPAREN** list · **RPAREN SEMICOLON,** \$, **SEMICOLON, INT**], [list list · **COMMA** type, **RPAREN**, **COMMA**]}
- $111 = \{$ [list  $\rightarrow$  type  $\cdot$ , **RPAREN, COMMA**], [type type · **POINTER, RPAREN, COMMA, POINTER**]}
- I12 = {[statement type **ID LPAREN** list **RPAREN** · **SEMICOLON,** \$, **SEMICOLON, INT**]}
- $113 = \{$ [list  $\rightarrow$  list **COMMA** · type, **RPAREN**, **COMMA**], [type · type **POINTER, RPAREN, COMMA, POINTER**],  $[type \rightarrow$  **INT, RPAREN, COMMA, POINTER**]}
- I14 = {[statement type **ID LPAREN** list **RPAREN SEMICOLON · ,** \$, **SEMICOLON, INT**]}
- $115 = \{$ [list  $\rightarrow$  list **COMMA** type  $\cdot$ , **RPAREN**, **COMMA**], [type type · **POINTER, RPAREN, COMMA, POINTER**]}

# <span id="page-12-0"></span>TABLA DE ANÁLISIS SINTÁCTICO ASCENDENTE LAR(1)

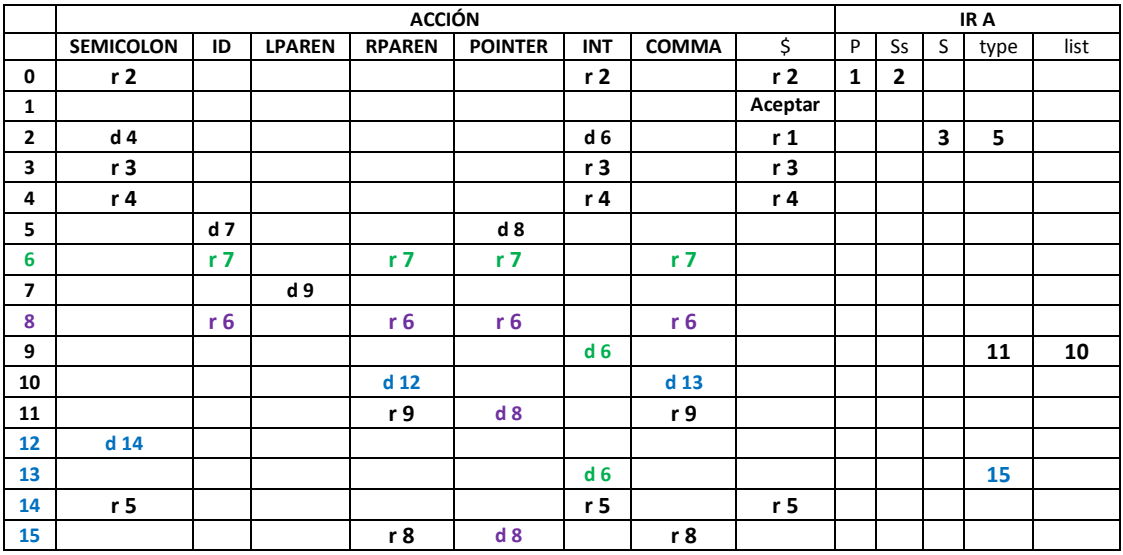

P = program

Ss: statements

# ANÁLISIS LALR(1)

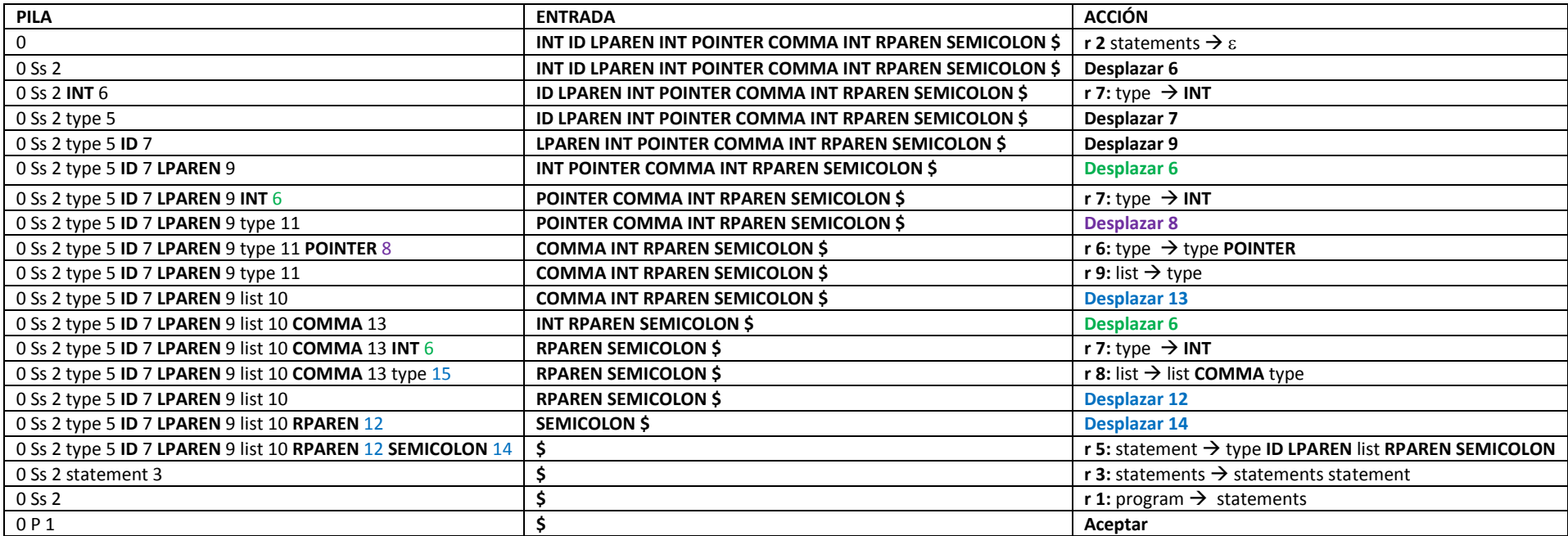

<span id="page-13-0"></span> $P = program$ 

Ss: statements

### <span id="page-14-0"></span> TABLA DE ANÁLISIS SINTÁCTICO ASCENDENTE LAR(1) CON EL MÉTODO DE NIVEL DE FRASE PARA LA RECUPERACIÓN DE ERORES

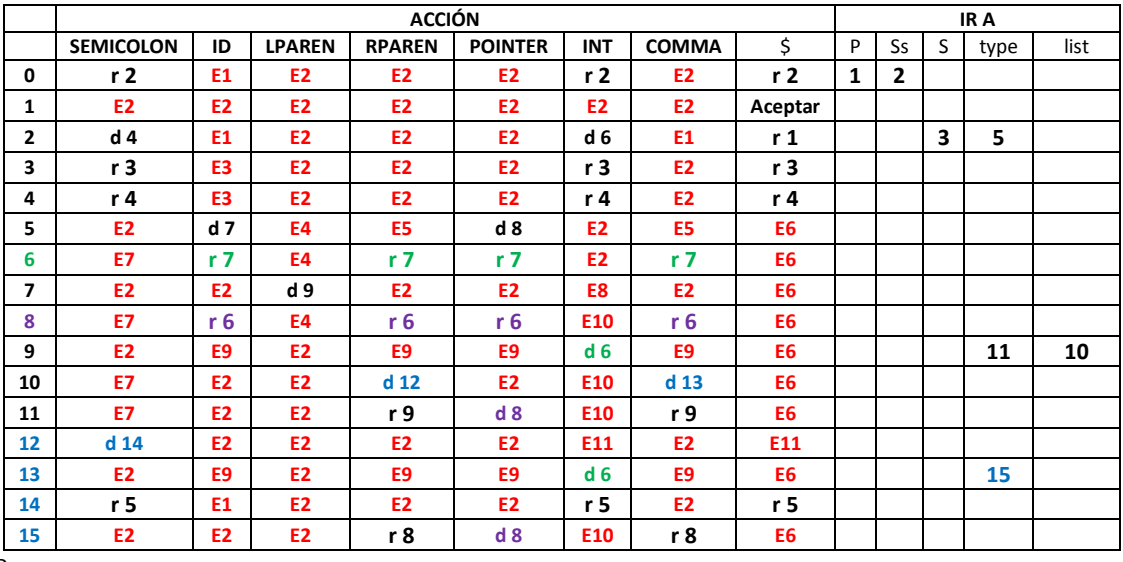

 $P = program$ 

Ss: statements

S: statement

#### o **Ejemplo de sentencia:**

#### **INT ID LPAREN INT POINTER COMMA INT RPAREN SEMICOLON**

- o E1: falta **INT** o **SEMICOLON**
	- **Insertar INT** en la entrada
- o E2: símbolo inesperado
	- **Eliminar símbolo de la entrada**
- o E3: falta **INT** o **SEMICOLON o fin de la sentencia**
	- **Insertar INT** en la entrada
- o E4: falta **ID**
	- **Insertar ID** en la entrada
- o E5: falta **POINTER**
	- **Insertar ID** en la entrada
- o E6: fin de sentencia inesperado
	- **Termina el análisis**
- o E7: falta **RPAREN**
	- **Insertar RPAREN** en la entrada
- o E8: falta **LPAREN**
	- **Insertar LPAREN** en la entrada
- o E9: falta **INT**
	- **Insertar INT** en la entrada
- o E10: falta **COMMA**
	- **Insertar COMMA** en la entrada
- o E11: falta **SEMICOLON**
	- **Insertar SEMICOLON** en la entrada

# ANÁLISIS LALR(1) DE UNA DECLARACIÓN CON ERRORES

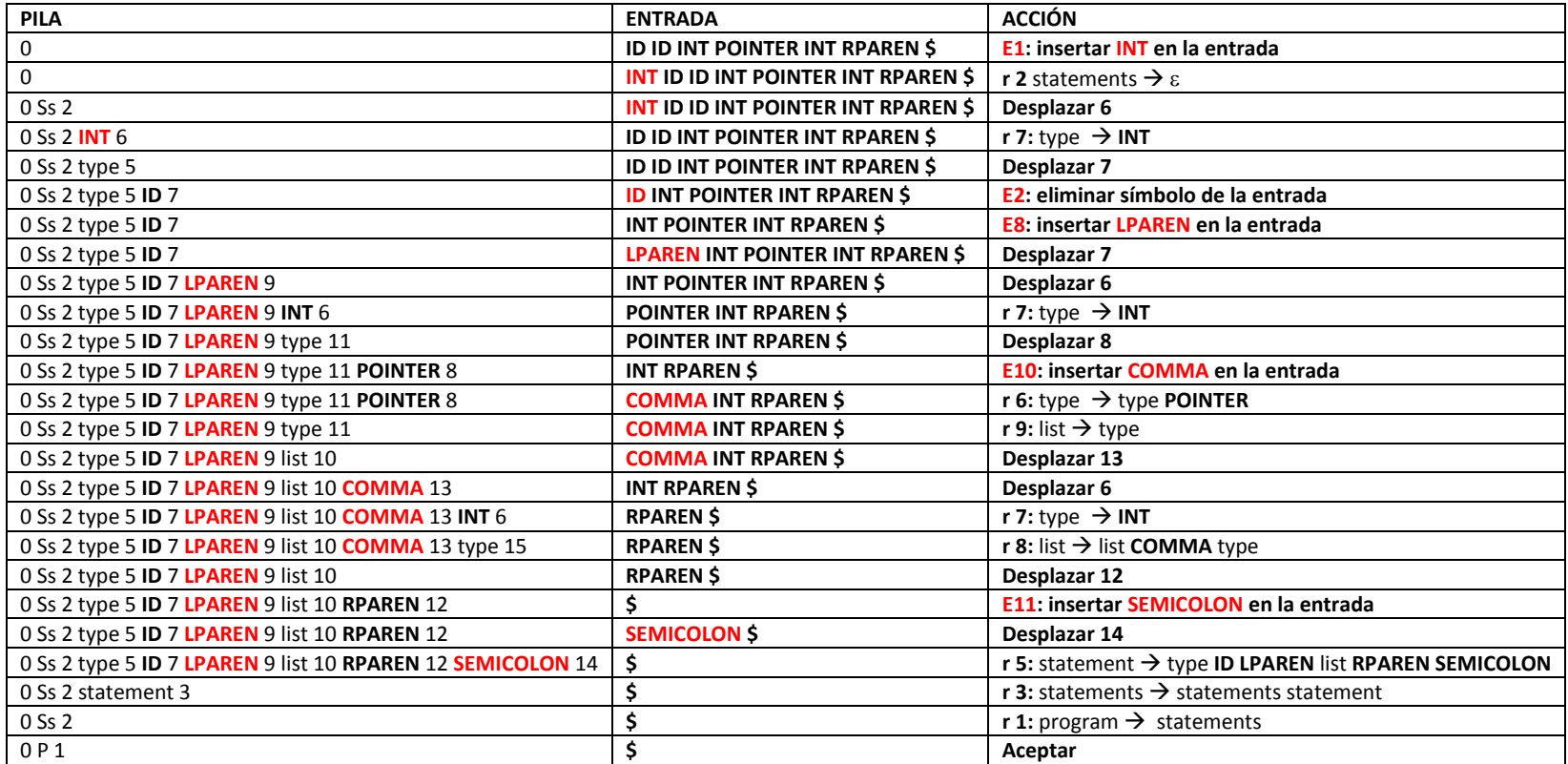

<span id="page-15-0"></span>P = program

Ss: statements

- **Sentencia de entrada: ID ID INT POINTER INT RPAREN \$**
- **Sentencia reconocida: INT ID LPAREN INT POINTER COMMA INT RPAREN SEMICOLON \$**